## **Задача C. Апельсины**

**Примеры**

ι **b** orange.in е выходить сотранение от corange.out  $\mathbf{C}$  $\sim$  64  $\mathbf n$  гости пригласить  $\mathbf n$  гости  $\mathbf n$  ,  $\mathbf n$  ,  $\mathbf n$  $m$ Она хочет разрезать каждый апельсин на одинаковое число равных долек так, чтобы их можно было распределить между гостями (сама Катя апельсины есть не будет), и все многие  $\lambda$ досталось поровну долек. Напишите программу, которая вычисляет минимальное количество долек, на которое необходимо разрезать каждый апельсин, чтобы были выполнены указанные выше условия. **Формат входного файла**  $n \quad m(1 \ n,m\;10^9).$ **Формат выходного файла** В выходной файл выведите ответ на задачу.

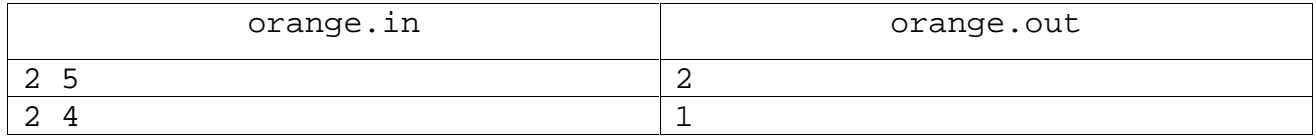

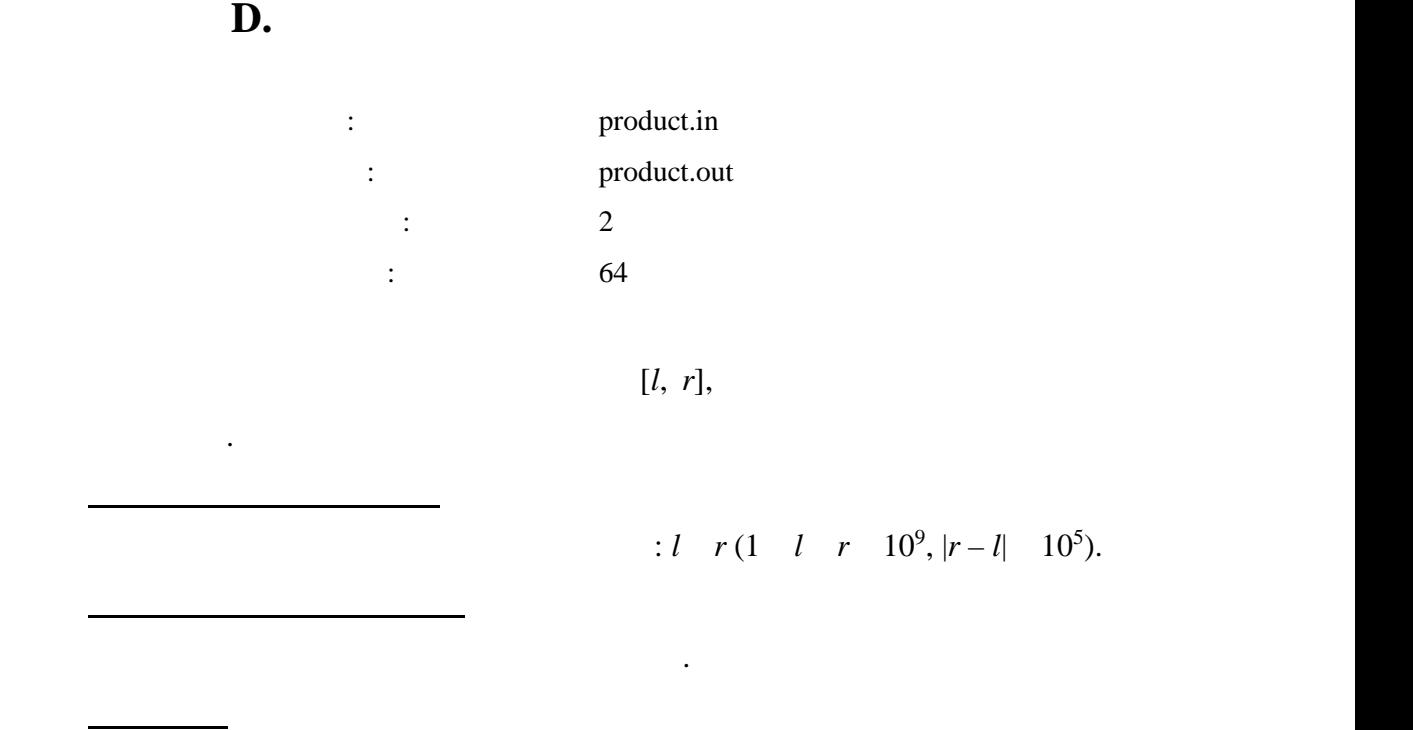

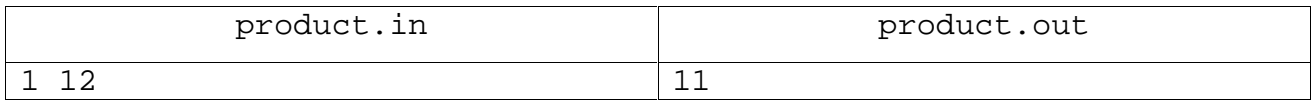

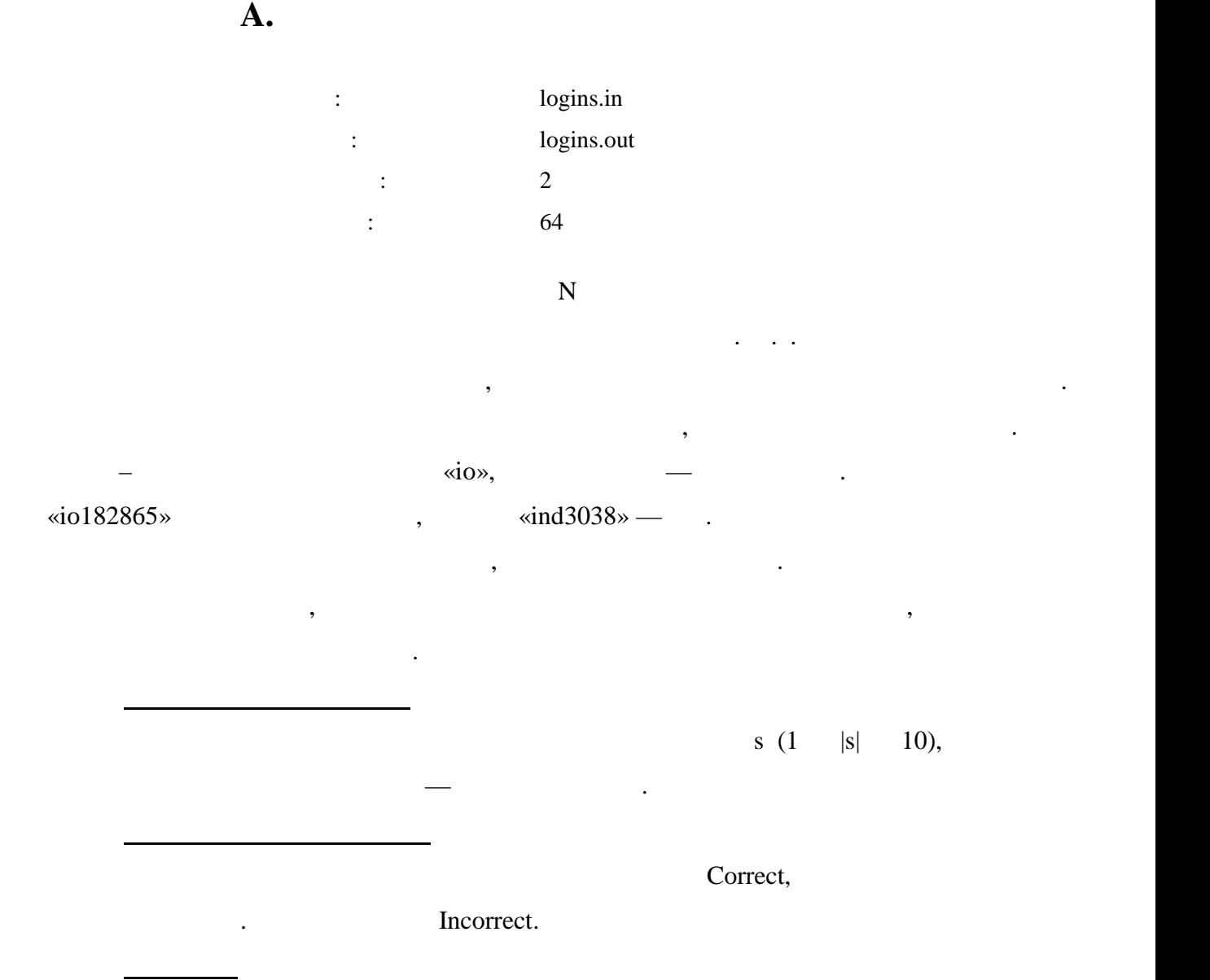

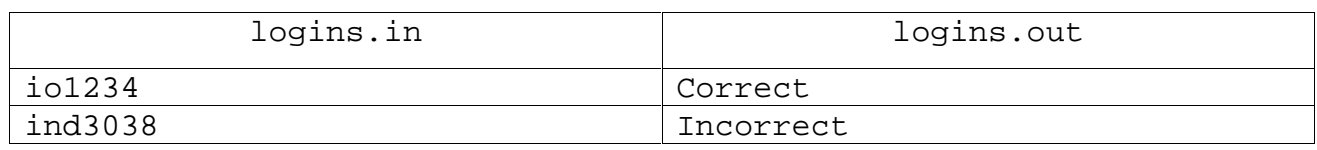

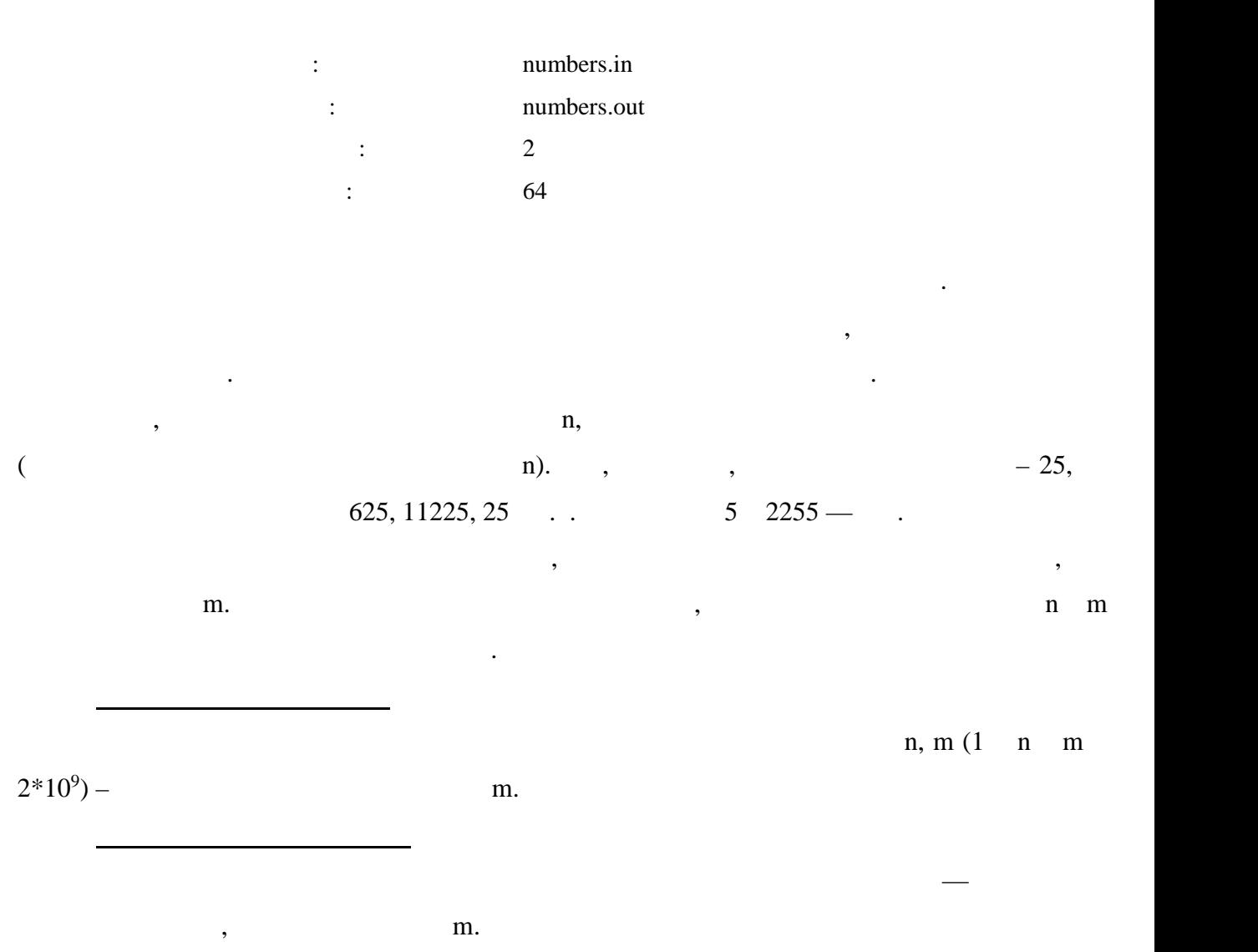

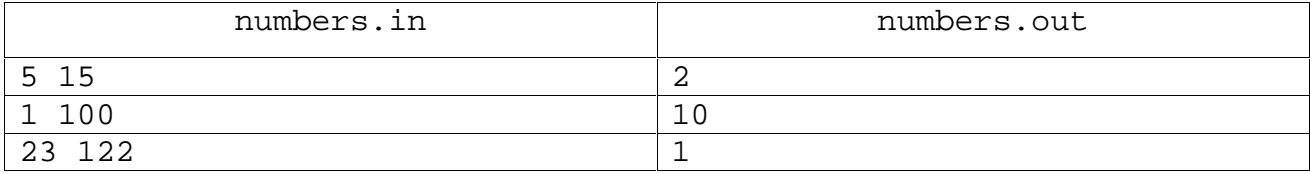

**Задача B. Счастливы числа**

**Примеры**